# 2.6 A Numerical Method (Euler's Method) a lecture for MATH F302 Differential Equations

#### Ed Bueler, Dept. of Mathematics and Statistics, UAF

#### Fall 2023

for textbook: D. Zill, A First Course in Differential Equations with Modeling Applications, 11th ed.

#### where we stand

- we now have methods for generating by-hand solutions to first-order differential equations:
	- 2.2 separable equations:  $y' = g(x)h(y)$
	- 2.3 linear equations:  $y' + P(x)y = f(x)$
	- 2.4 exact equations:  $M dx + N dy = 0$  where  $\frac{\partial M}{\partial y} = \frac{\partial N}{\partial x}$
- there are further methods ... such as in section 2.5

 $\circ$  but we are skipping §2.5; its methods are weak

- where do we stand?:
	- there are some problems we can do . . .
	- but often our by-hand calculus/algebra techniques don't work
- this situation is permanent

# example 1

• Example 1. solve the initial value problem

$$
\frac{dy}{dt} = t - y^2, \qquad y(0) = 1
$$

in particular, find  $y(4)$ 

Solution version 0: Explain why 2.2-2.4 methods don't apply.

## example 1, cont.

Solution version 1: Solve it using a direction field and a pencil.

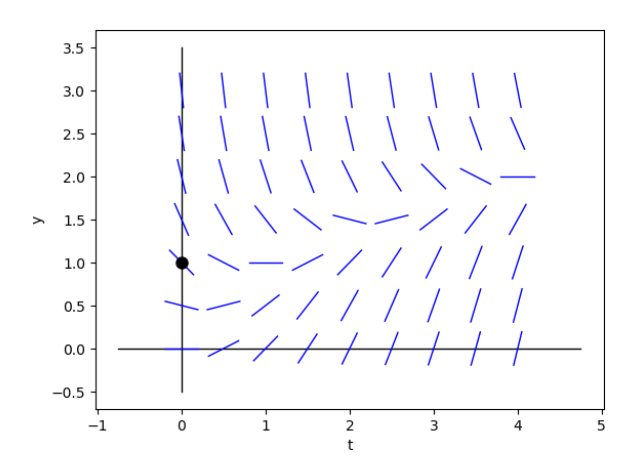

• this is only approximate

#### example 1, cont. cont.

Solution version 2: Make a computer follow the direction field.

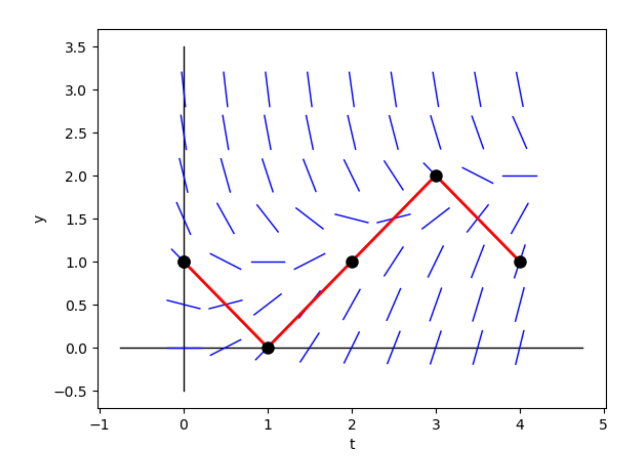

• this is still only approximate because we go straight

#### example 1, cont. cont. cont.

Solution version 3: The direction field is not actually needed.

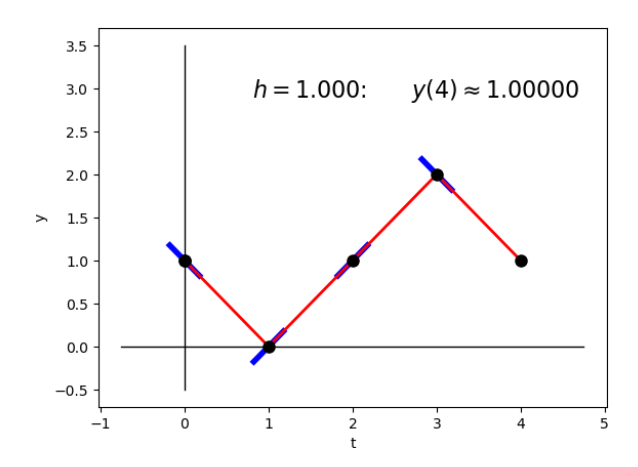

• this is the same as previous

#### example 1, cont. cont. cont. cont.

Solution version 4: *Do it more accurately by smaller steps* 

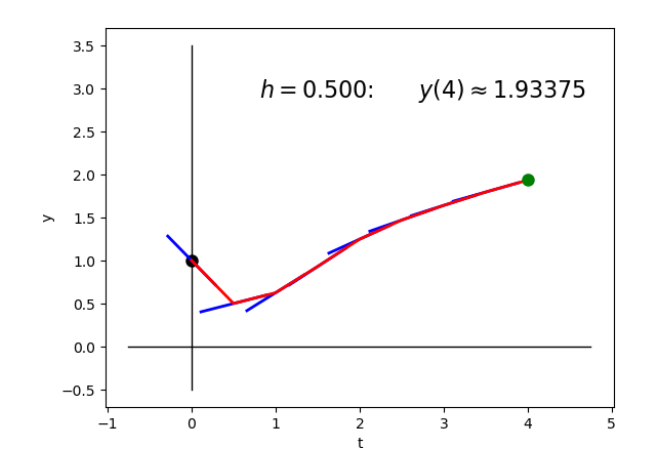

• the blue slope lines are not really needed ...

# example 1, cont.<sup>5</sup>

#### Solution version 5: Smaller steps.

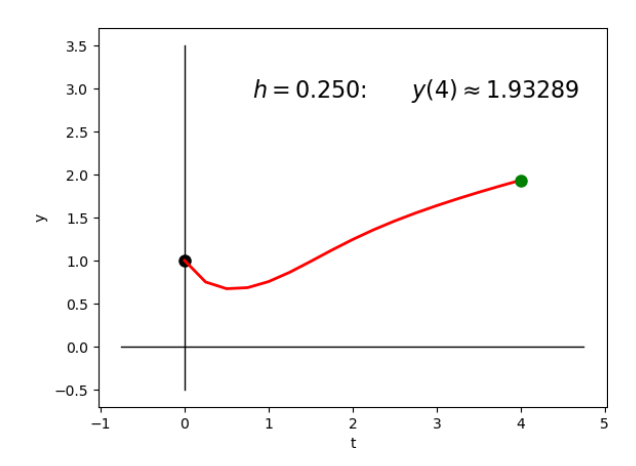

• this is *still* only approximate

# example 1, cont.<sup>6</sup>

Solution version 6: Smaller. (Make the computer do more work.)

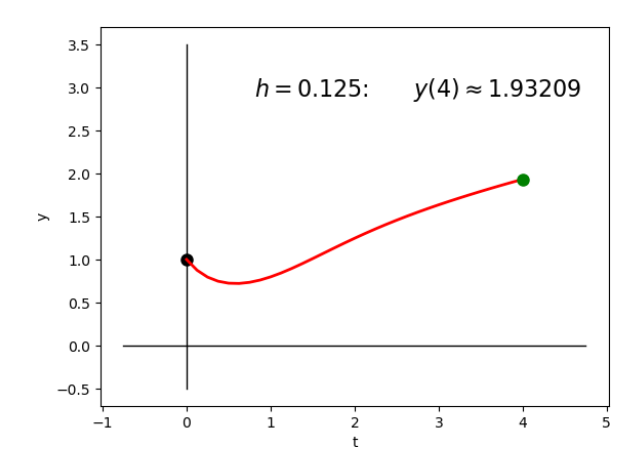

• this looks like a *solution* not a direction field

# Euler's method

- the idea of following the direction field, in a straight line for a short distance, and repeating, is Euler's method
- for the general DE  $\frac{dy}{dx} = f(x, y)$ , Euler's method is

$$
y_{n+1} = y_n + h f(x_n, y_n) \qquad (*)
$$

- $\circ$  h  $\neq$  0 is a step size you must choose
- the next x-value is always h away from the last:  $x_{n+1} = x_n + h$
- (∗) is a formula to understand and memorize

◦ . . . and put in computer programs

• in the previous slides we had  $f(x, y) = x - y^2$ , starting values  $(x_0, y_0) = (0, 1)$ , and four values of h:  $h = 1, 0.5, 0.25, 0.125$ 

#### a derivation of Euler's method

easy to derive it from the direction field of  $\frac{dy}{dx} = f(x, y)$ , as follows:

- suppose we are at a point  $(x_n, y_n)$  $\circ$  this might be the initial point  $(x_0, y_0)$
- the slope is  $m = f(x_n, y_n)$  so the line we want is

$$
y-y_n=f(x_n,y_n)(x-x_n)
$$

• we want to move to a new location  $x_{n+1} = x_n + h$  so  $x - x_n = h$  and  $y = y_{n+1}$ 

• thus

$$
y_{n+1}-y_n=f(x_n,y_n) h
$$

• i.e.  $y_{n+1} = y_n + hf(x_n, y_n)$ 

#### measuring accuracy

- assume we are solving an ODE IVP:  $\frac{dy}{dx} = f(x, y)$ ,  $y(x_0) = y_0$
- if we also know the exact solution  $y(x)$  then we can measure (evaluate) the error in the approximation

$$
y_n \approx y(x_n)
$$

- $\circ$  " $y_n$ " is the number produced by Euler's method  $\circ$  "y(x<sub>n</sub>)" is the exact solution at the x-value x<sub>n</sub>
- picture this:

### measuring accuracy

• context:

$$
\frac{dy}{dx} = f(x, y), \qquad y(x_0) = y_0
$$
  
y(x) = (exact solution, a formula)  
y<sub>n</sub> = (numbers you compute from Euler's method)

• there are two common ways to report the error:

\n- **0** absolute error = 
$$
|y(x_n) - y_n|
$$
\n- **2** relative error =  $\frac{|y(x_n) - y_n|}{|y(x_n)|}$
\n

### caveat about measuring accuracy

- you can only compute absolute or relative error if the exact solution is known
- ... but usually the reason we use a numerical method like Euler's is because the exact solution is not known ◦ in real applications we do not know the exact solution
- thus: examples where the absolute or relative error is computable are automatically "toy examples"

## example 2

• Example 2: for the ODE IVP

$$
y'=y, \quad y(0)=1
$$

- (a) find the exact solution
- (b) use Euler's method to get an approximation of  $y(1)$  which is accurate to four digits?

• try  $h = 0.1$  first, and then  $h = 0.05$ ?

(c) show in a table:  $x_n$ ,  $y_n$ , the exact value  $y(x_n)$ , the absolute error, and the relative error

### example 2, cont.

- so one can proceed by hand, but its tedious work ...
- this is the original purpose for which computers were designed
- I used Matlab code below

◦ posted as simpleeuler.m at the Codes tab on the public site

```
h = 0.1; % change to e.g. h=0.05N = 10; \% change to e.g. N=20x = 0:
y = 1;
for n = 1:N+1\text{exact} = \exp(x);
   [x, y, exact, abs(y-exact), 100*abs(y-exact)/abs(exact)]y = y + h * y; % this is Euler's method
   x = x + h;end
```
#### example 2, cont. cont.

• the code produces the table below when  $h = 0.1$  and we take  $N = 10$  steps ... giving 4.58% relative error at  $x = 1$ 

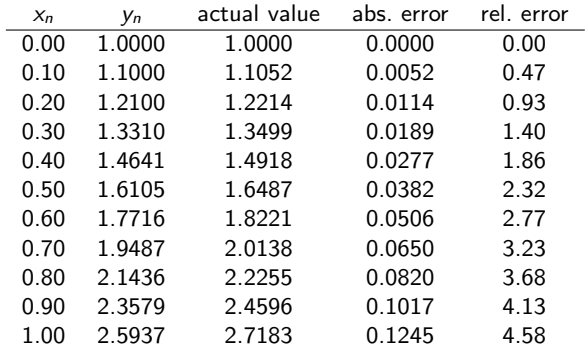

# example 2, cont.<sup>3</sup>;  $h = 0.05, N = 20$  case

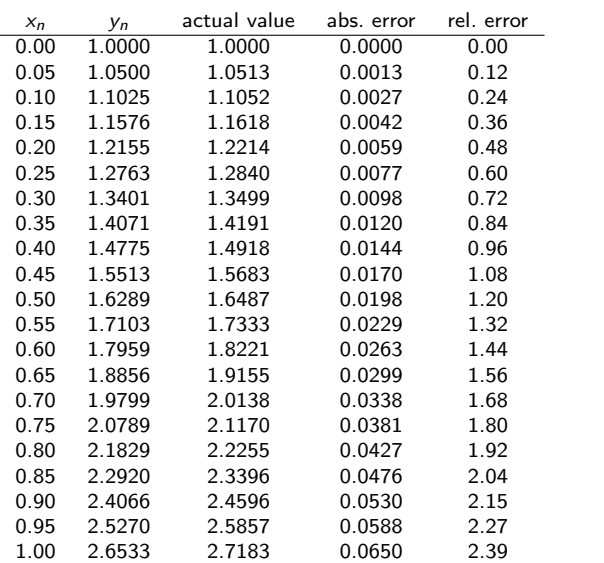

example 2, cont.<sup>4</sup>

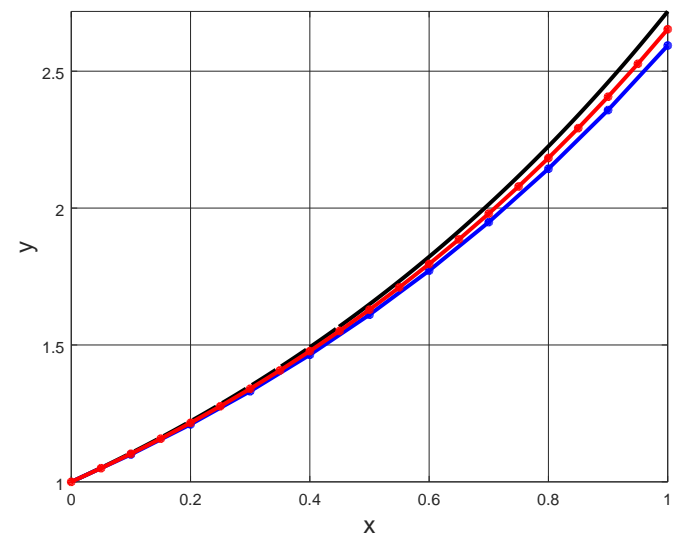

• for  $h = 0.001$  and  $N = 1000$  I get 0.05% rel. error:

 $y_{1000} = 2.71692 \approx 2.71828 = y(1)$ 

#### another derivation of Euler's method

• start with the DE

$$
\frac{dy}{dx}=f(x,y)
$$

• remember what a derivative is!:

$$
\lim_{h\to 0}\frac{y(x+h)-y(x)}{h}=f(x,y(x))
$$

- think:  $y(x)$  is current value and  $y(x+h)$  is next value
- drop the limit and adopt this as a method:

$$
\frac{y_{n+1}-y_n}{h}=f(x_n,y_n)
$$

• at this point  $y_n$  and  $y(x_n)$  mean different things!

• rewrite as Euler's method before:  $y_{n+1} = y_n + hf(x_n, y_n)$ 

# are there better methods?

• yes!

• here is a derivation, by picture, of the "explicit midpoint rule":

# are there better methods?

#### • yes!

- Euler's method is only first order; it makes errors proportional to the step size h
- see the [Wikipedia page for "midpoint method"](https://en.wikipedia.org/wiki/Midpoint_method)
	- the explicit and implicit midpoint methods are "second order"
	- they can get the same accuracy in 10 steps that Euler does in 100 steps
- see the [Wikipedia page for "Runge-Kutta methods"](https://en.wikipedia.org/wiki/Runge-Kutta_methods)
	- the original RK method is "fourth order" so it can get the same accuracy in 10 steps that Euler does in 10000 steps
	- we will return to this in Chapter 9

### example 3

• Example 3: consider the ODE IVP

$$
\frac{dT}{dt} = -0.3(T - T_m(t)), \quad T(0) = 140
$$

where 
$$
T_m(t) = 75 - \left(\frac{60}{\pi}\right) \left(\frac{\pi}{2} + \arctan(10(t-5))\right)
$$

• what situation does this model?

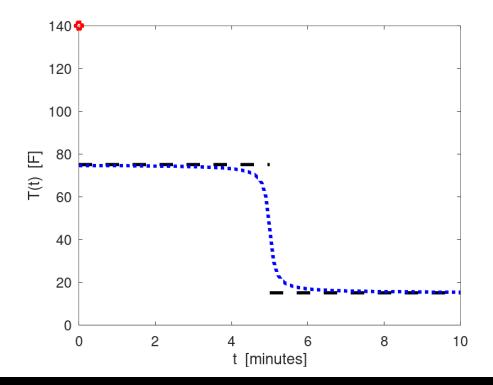

# example 3: Newton's law of cooling • consider: ODE IVP  $\frac{dT}{dt} = -0.3 (T - T_m(t))$ ,  $T(0) = 140$ , where  $T_m(t)$  is a step down from 75 to 15 at  $t=5$

• approximate solution using Euler's method on  $t \in [0, 10]$ :

$$
T_{n+1} = T_n + h[-0.3 (T - T_m(t_n))]
$$

• try  $N = 50$  steps of length  $h = 10/50 = 0.2$  minutes?

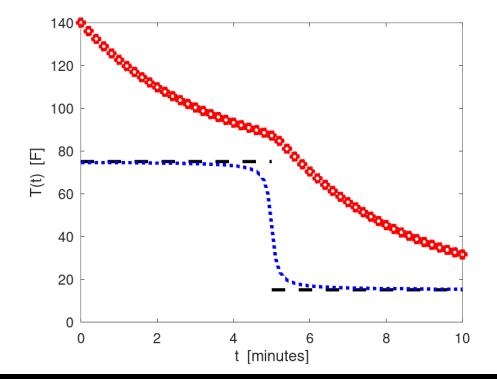

### expectations

- to learn this material, just listening to a lecture is not enough!
- also:
	- read section 2.6 in the textbook
	- try out the Euler's method codes at the [Codes tab](https://bueler.github.io/math302/codes.html)
	- do Homework 2.6